Jacobsen Declaration Exhibit I

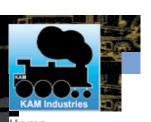

OnLine Store
Book Library

Dealers

Download S/W Visual Studio...

Ask The..

Manuals

**Press Room** 

Products

About KAM

Terms of Use

Presentations
Privacy Policy

Registration

**Tech Notes** 

Log In Shopping Cart Ask the Conductor

The Conductor® - Software for the Digital Railroad(tm)

## Decoder Commander®

KAM has two different programming philosophies for programming decoders, a simple programmer (Engine Commander $^{\mathbb{R}}$  software) and a fully function do everything programmer (Decoder Commander).

Engine Commander implements a basic programming capability for programming decoders. Engine Commander allows you to read and write CV's, program decoder address and speed curve. There are no templates to determine what decoder model you are running, nor support for advance DCC programming or file operations. Engine commander programming is a simple programmer, allowing you to read and write CV's to your decoder.

Decoder Commander is a serious DCC programmer that allows you to do everything that Engine Commander does plus configure advance decoder functions, clone decoders, customize speed curves, configure advance function mapping and create customize decoder templates. Decoder Commander allows you full access to the manufacture specific decoder information so you may customize the decoder as you see fit

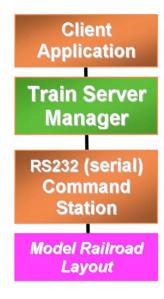

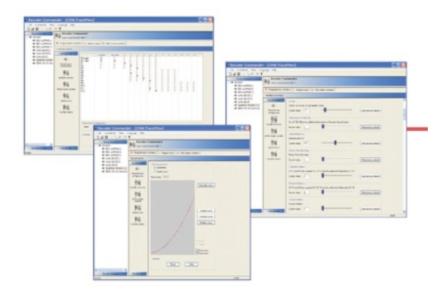

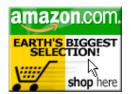

Decoder Commander is an application that runs on your desktop or laptop PC. The desktop or laptop PC is connected to a layout using a command station interface. The interface is usually a serial interface or USB device.

Decoder Commander can read third party decoder templates using our Smart Decoder<sup>®</sup> editor. The smart decoder editor allows you to read third party templates, create your own decoder template and verify existing Decoder Commander templates.

To use this feature, download KAM's Smart Decoder Template utility form our download area and convert the 3rd party templates to a Decoder Commander format. This utility is not included in the Train Tools software release. The smart decoder utility verifies the template information and adds additional information that is needed to be used by Decoder Commander.

**Note:** Before you convert any third party template, you will need to verify that the 3rd party template license agreement allows you to run the smart decoder conversion utility on the 3rd party template. Kam software supports Microsoft current operating systems, Win CE (PC2002-03, Mobile 5.x), Win 200x, Windows XP and .NET servers.

Purchase Decoder Commander Today!

Copyright © 1991 - 2006 KAM Industries. Engine Commander, Classic Panel, CDPRO, Computer

Dispatcher, Computer Dispatcher Pro, Consist Commander, Decoder Commander, Enginterface, IFeedback, IEngComIfc, KAM Industries, Kamind, Layout Commander, Layout Manager, LocoCe, LocoWinCe, RailDriver Commander, Signal Commander, Smart Decoder, The Conductor, Train Basic, Train Controls, Train Move, Train Priority, Train Server, Train Tools, Why play with toys when you can use the prototype, Video Speed are registered trademarks of KAM Industries. Products covered under Patent 6065406, 6267061, 6270040, 6530329, 6460467, 6494408, 6676089, 6702235, 6827023, 6877699, Ger 29923834.2, GB 2353228, CDN 2330931 and other US and international patents pending. All rights reserved. All other marks are the property of their respective companies and owners.

KAM Industries is doing business as KAMIND Associates, Inc. Use of this site and material in any manner, is an opt-in agreement that that you have read, understood, and agreed to <a href="KAMIND">KAMIND</a>
<a href="Associates">Associates</a>, Inc. privacy policy and our <a href="site terms and conditions">site terms and conditions</a>.